# **Create Files**

## **Summary Summary**

It provides a common function to create files, if necessary, while processing the business logic.

This function is included in the Egovframework common component element technology.

#### **Description Description**

① Function to create files (The created files are in text formats.)

## **Related Sources Related Sources**

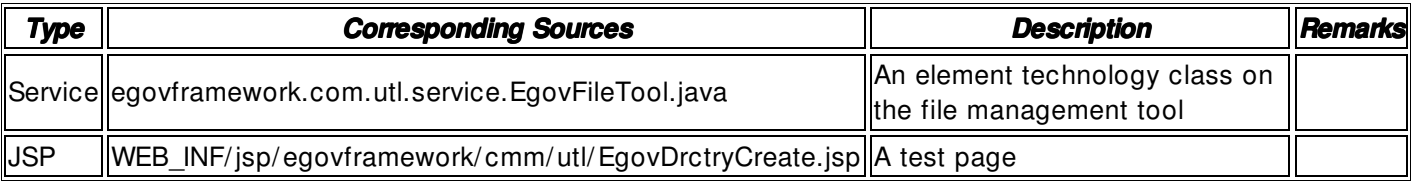

## **Method**

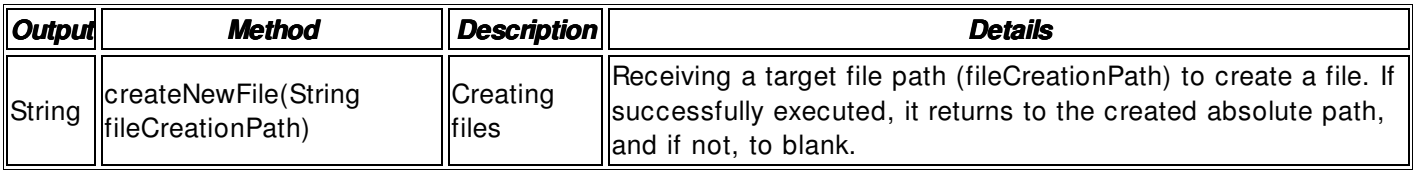

#### **Input**

• fileCreationPath: Target directory path to be created that includes a string- type absolute path (ex. / product/ jeus/ egovProps/ tmp/ file1.txt)

## **Output**

• String type: The created file path

## **Environmental Settings**

N/ A

## **Manual**

import egovframework.com.utl.sim.service.EgovFileTool;

String fileCreationPath = "/user/com/file1.txt";  $String$  result  $= EgovFileTool.createNewFile(fileCreating)$ ;

## **References**

 $N/A$